# Capítulo 1

# Modelos e Solução no Espaço de Estado

O principal objetivo deste capítulo é mostrar como se descreve um sistema dinâmico, que esteja na forma de equações diferenciais (caso contínuo) ou a diferenças (caso discreto), por variáveis de estado. Dois esquemas serão abordados para este efeito: descrição na Forma Canônica de Controlabilidade (Primeiro Esquema); e descrição na Forma Canônica de Observabilidade (Segundo Esquema). Além destes assuntos, discutiremos, também, as conexões em cascata, paralelo e realimentação; bem como solução temporal e discretização.

### 1.1 Conceito de Sistema Linear

Sejam  $u \in y$ , respectivamente a entrada e a saída do sistema abaixo.

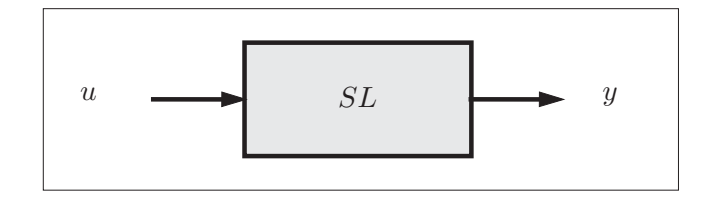

Figura 1.1: Sistema Linear (SL).

Sejam  $u, u_1$  e  $u_2$  sinais de entrada de SL, e  $y, y_1$  e  $y_2$  as respectivas saídas. O sistema SL é linear se e somente se

- 1. (Proporcionalidade) a saída ky corresponde à entrada ku, onde  $k$  é um número inteiro; e
- 2. (Superposição) a saída  $y_1 + y_2$  corresponde à entrada  $u_1 + u_2$ .

Estas duas propriedades estão sumarizadas na Figura 1.2.

### 1.2 Representação de um Sistema Linear por Equação Diferencial ou a Diferença

#### 1.2.1 Caso Contínuo

Um sistema contínuo de ordem n, onde  $u(t)$  e  $y(t)$  são respectivamente a entrada e a saída, pode ser descrito pela equação diferencial

$$
\frac{d^n}{dt^n}y(t) = a_1 \frac{d^{n-1}}{dt^{n-1}}y(t) + \dots + a_n y(t) \n+ d \frac{d^n}{dt^n}u(t) + (b_1 - da_1) \frac{d^{n-1}}{dt^{n-1}}u(t) + \dots + (b_n - da_n)u(t),
$$

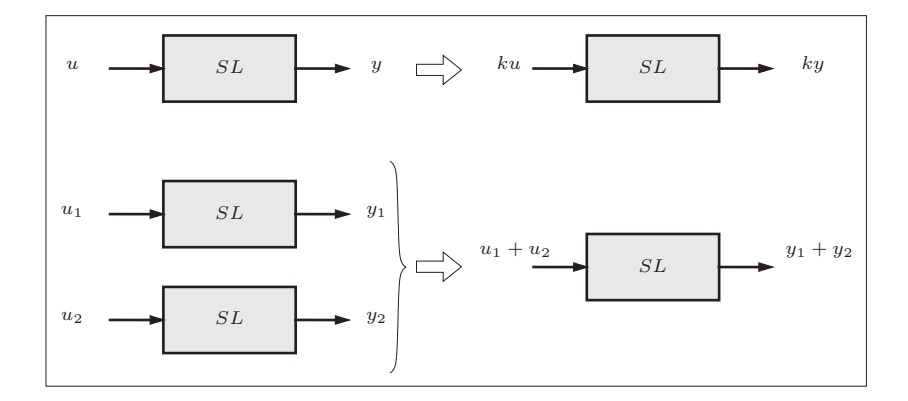

Figura 1.2: Leis de Proporcionalidade e Superposição.

que pode ser reescrita na forma do operador p, onde  $p^n = d^n/dt^n$ ,

$$
p^{n}y(t) = a_{1}p^{n-1}y(t) + \cdots + a_{n}y(t) + dp^{n}u(t) + (b_{1} - da_{1})p^{n-1}u(t) + \cdots + (b_{n} - da_{n})u(t),
$$

ou em Transformada de Laplace

$$
s^{n}y(s) = a_{1}s^{n-1}y(s) + \cdots + a_{n}y(s) + ds^{n}u(s) + (b_{1} - da_{1})s^{n-1}u(s) + \cdots + (b_{n} - da_{n})u(s).
$$

#### 1.2.2 Caso Discreto

Seja  $T$ , o período de amostragem.

Um sistema discreto ou amostrado no período  $T$ , pode ser descrito pela seguinte equação de diferença, onde  $u e y$  são respectivamente a entrada e a saída

$$
y((k+n)T) = a_1y((k+n-1)T) + \cdots + a_ny(kT) +du((k+n)T) + (b_1 - da_1)u((k+n-1)T) + \cdots + (b_n - da_n)u(kT),
$$

onde se denota por simplicidade

$$
y(k+n) = a_1y(k+n-1) + \cdots + a_ny(k) +du(k+n) + (b_1 - da_1)u(k+n-1) + \cdots + (b_n - da_n)u(k).
$$

Alternativamente, pode-se escrever na forma do operador q, onde  $q^n y(k) = y(k+n)$ ,

$$
q^{n}y(k) = a_{1}q^{n-1}y(k) + \cdots + a_{n}y(k)
$$
  
+
$$
+dq^{n}u(k) + (b_{1} - da_{1})q^{n-1}u(k) + \cdots + (b_{n} - da_{n})u(k),
$$

ou em Transformada de Z

$$
z^{n}y(z) = a_{1}z^{n-1}y(z) + \cdots + a_{n}y(z) + dx^{n}u(z) + (b_{1} - da_{1})z^{n-1}u(z) + \cdots + (b_{n} - da_{n})u(z).
$$

### 1.3 Conceito de Variável de Estado

Vimos que um sistema linear pode ser representado por equações diferenciais ou a diferença. Alternativamente, um sistema descrito por equações diferenciais de ordem  $n$ , ou a diferença, pode ser descrito por um conjunto de  $n$  equações de primeira ordem, denominadas de Equações de Estado, juntamente com outro conjunto de m equações, denominadas de Equações de Saída. As equações de estado, está associado um vetor, denominado Vetor de Estado. As componentes deste vetor são chamadas de Variáveis de Estado. Neste curso, daremos ênfase à descrição de sistemas lineares por variáveis de estado.

Apesar dos processos, em geral, poderem ter  $m$  saídas e  $r$  entradas, serão abordados neste curso apenas processos com uma única saída e com uma única entrada, ou seja, neste curso,  $m e r$  sempre serão iguais a 1. Sistemas com uma entrada e uma saída são denominados de monovariáveis ou do tipo SISO (Single input - Single Output).

A descrição de um sistema monovariável de ordem  $n$  é descrito por n equações diferenciais ou a diferença de primeira ordem e uma equação de saída.

Um sistema contínuo de terceira ordem, com entrada  $u$  e saída  $y$ , seria assim descrito:

$$
\dot{x}_1 = f_1(x_1, x_2, x_3, u) \n\dot{x}_2 = f_2(x_1, x_2, x_3, u) \n\dot{x}_3 = f_3(x_1, x_2, x_3, u) \n\qquad = f(x_1, x_2, x_3, u).
$$

As três primeiras equações são equações diferenciais de primeira ordem e representam as Equações de Estado. A última equação representa a Equação de Saída. As variáveis  $x_1, x_2$  e  $x_3$  são as Variáveis de Estado.

Observe que as equações de estado e a equação de saída são funções das variáveis de estado  $x_1$ ,  $x_2$  e de  $x_3$ , e de  $u$ , que é a entrada.

O Vetor de Estado para este caso seria:

$$
\mathbf{x} = \begin{bmatrix} x_1 \\ x_2 \\ x_3 \end{bmatrix}.
$$

Um sistema discreto de terceira ordem, com entrada  $u(k)$  e saída  $y(k)$ , seria assim descrito:

$$
x_1(k+1) = f_1(x_1(k), x_2(k), x_3(k), u(k))
$$
  
\n
$$
x_2(k+1) = f_2(x_1(k), x_2(k), x_3(k), u(k))
$$
  
\n
$$
x_3(k+1) = f_3(x_1(k), x_2(k), x_3(k), u(k))
$$
  
\n
$$
y(k) = f(x_1(k), x_2(k), x_3(k), u(k)).
$$

As três primeiras equações são equações a diferença de primeira ordem e representam as Equações de Estado. A última equação representa a Equação de Saída. As variáveis  $x_1(k)$ ,  $x_2(k)$ e  $x_3(k)$  são as Variáveis de Estado.

Observe que as equações de estado e a equação de saída são funções das variáveis de estado  $x_1(k)$ ,  $x_2(k)$  e de  $x_3(k)$ , e de  $u(k)$ , que é a entrada.

O Vetor de Estado para este caso seria:

$$
\mathbf{x}(k) = \begin{bmatrix} x_1(k) \\ x_2(k) \\ x_3(k) \end{bmatrix}.
$$

Sistemas lineares elétricos e mecânicos podem ser descritos diretamente em variáveis de estado. Para ilustrar este fato, daremos dois exemplos: um elétrico; e, outro mecânico.

Geralmente, em sistemas elétricos, escolhe-se como variáveis de estado corrente de indutores e tensão de capacitores. Fontes de tensão ou de corrente são escolhidas como entrada. Qualquer sinal de tensão, corrente ou suas derivadas pode ser a saída. No caso mais geral, qualquer combinação linear destes sinais pode ser a saída.

Em sistemas mecânicos, escolhe-se como variáveis de estado posições e velocidades. Forças ou torques externos são escolhidos como entrada. Qualquer sinal de velocidade, aceleração ou posição pode ser a saída. No caso mais geral, qualquer combinação linear destes sinais pode ser a saída.

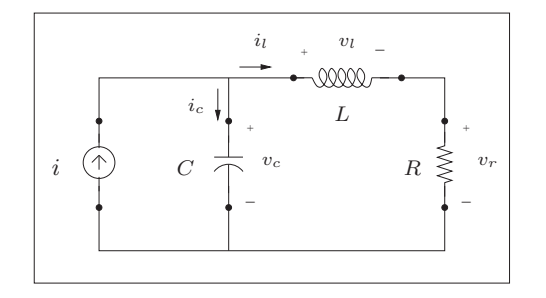

Figura 1.3: Circuito R-L-C.

### 1.3.1 Primeiro Exemplo

Seja o circuito da Figura 1.3:

Podemos escrever as seguintes equações

$$
i = i_c + i_l
$$
  
\n
$$
i_c = C \frac{dv_c}{dt}
$$
  
\n
$$
v_c = v_l + v_r
$$
  
\n
$$
v_l = L \frac{di_l}{dt}
$$
  
\n
$$
v_r = Ri_l
$$

Das equações acima, podemos escrever

$$
C\frac{dv_c}{dt} = -i_l + i
$$
  
\n
$$
L\frac{di_l}{dt} = v_c - Ri_l
$$
  
\n
$$
v_r = Ri_l.
$$

Definindo-se as componentes do vetor de estado por

$$
\begin{array}{rcl}\nx_1 &=& v_c \\
x_2 &=& i_l,\n\end{array}
$$

e a entrada $u$ e a saída $y$ por

$$
\begin{array}{rcl}\n u & = & i \\
 y & = & v_r,\n\end{array}
$$

podemos escrever

$$
\begin{array}{rcl}\n\frac{dx_1}{dt} & = & -\frac{1}{C}x_2 + \frac{1}{C}u\\
\frac{dx_2}{dt} & = & \frac{1}{L}x_1 - \frac{R}{L}x_2\\
y & = & Rx_2,\n\end{array}
$$

o que permite escrever

$$
\begin{bmatrix} \dot{x}_1 \\ \dot{x}_2 \end{bmatrix} = \begin{bmatrix} 0 & -1/C \\ 1/L & -R/L \end{bmatrix} \begin{bmatrix} x_1 \\ x_2 \end{bmatrix} + \begin{bmatrix} 1/C \\ 0 \end{bmatrix} u
$$

$$
y = \begin{bmatrix} 0 & R \end{bmatrix} \begin{bmatrix} x_1 \\ x_2 \end{bmatrix}.
$$

Definindo-se o vetor de estado por

$$
\mathbf{x} = \begin{bmatrix} x_1 \\ x_2 \end{bmatrix},
$$

podemos escrever finalmente que

$$
\dot{\mathbf{x}} = \begin{bmatrix} 0 & -1/C \\ 1/L & -R/L \end{bmatrix} \mathbf{x} + \begin{bmatrix} 1/C \\ 0 \end{bmatrix} u
$$

$$
y = \begin{bmatrix} 0 & R \end{bmatrix} \mathbf{x}.
$$

### 1.3.2 Segundo Exemplo

Considere o esquema mecânico da Figura 1.4.

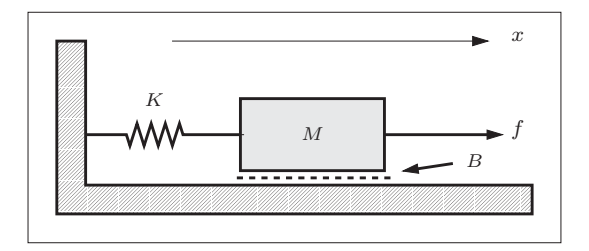

Figura 1.4: Sistema Amortecedor-Massa-Mola.

Pelo Princípio de D $\,$ 'Alembert, podemos escrever

$$
f = M\frac{dx^2}{dt^2} + B\frac{dx}{dt} + Kx
$$

$$
f = M\frac{dv}{dt} + Bv + Kx,
$$

onde  $v$  é a velocidade e  $x$  é a posição.

 $\rm{Defini}$ o como variáveis de estado a velocidade e a posição

$$
\begin{array}{rcl}\nx_1 &=& v \\
x_2 &=& x,\n\end{array}
$$

e a entrada  $u$ e a saída  $y$  por

$$
\begin{array}{rcl}\nu &=& f\\y &=& v,\end{array}
$$

podemos escrever

$$
\dot{x}_1 = -\frac{B}{M}x_1 - \frac{K}{M}x_2 + \frac{1}{M}u
$$
  
\n
$$
\dot{x}_2 = x_1
$$
  
\n
$$
y = x_1.
$$

Definindo-se o vetor de estado por

$$
\mathbf{x} = \begin{bmatrix} x_1 \\ x_2 \end{bmatrix},
$$

podemos escrever finalmente que

$$
\dot{\mathbf{x}} = \begin{bmatrix} -B/M & -K/M \\ 1 & 0 \end{bmatrix} \mathbf{x} + \begin{bmatrix} 1/M \\ 0 \end{bmatrix} u
$$

$$
y = \begin{bmatrix} 1 & 0 \end{bmatrix} \mathbf{x}.
$$

#### 1.3.3 Terceiro Exemplo

Considere o motor de corrente contínua da Figura 1.5.

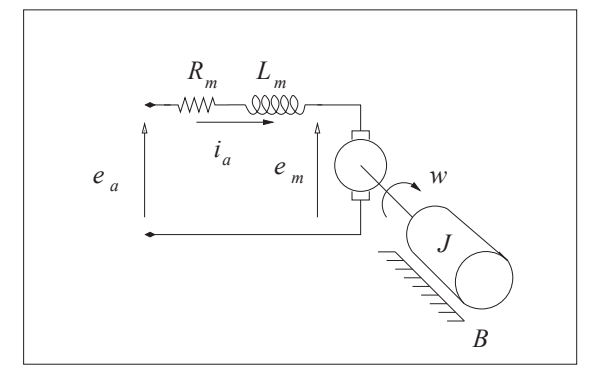

Figura 1.5: Motor de Corrente Contínua.

O circuito de armadura é regido por

$$
e_a = R_m i_a + L_m i_a + e_m,
$$

onde  $R_m$  é a resistência de armadura,  ${\cal L}_m$  é a indutância de armadura,  $i_a$  é a corrente de armadura,  $e_m$  é a tensão induzida e  $e_a$  é a tensão aplicada nos bornes da armadura (entrada do motor).

A tensão induzida de armadura depende da velocidade e é dada por

$$
e_m = K_e w,
$$

onde  $K_e$  é uma constante e w é a velocidade angular do eixo do motor.

O torque,  $T_D$ , produzido pelo motor depende somente da corrente de armadura, e è dado por,

$$
T_D = K_T i_a,
$$

onde  $K_T$  é uma constante.

 $T_D$  é aplicado à carga mecânica associada ao motor. Pode-se, então, escrever que

$$
T_D = J\frac{d}{dt}w + Bw,
$$

onde  $J \neq 0$  momento de inércia e  $B \neq 0$  coeficiente de atrito viscoso.

Das equações acima, podemos escrever

$$
\frac{d}{dt}w = -\frac{B}{J}w + \frac{K_T}{J}i_a
$$
  

$$
\frac{d}{dt}i_a = -\frac{K_e}{L_m}w - \frac{R_m}{L_m}i_a + \frac{1}{L_m}e_a.
$$

Definindo-se as componentes do vetor de estado por

$$
\begin{array}{rcl}\nx_1 &=& w \\
x_2 &=& i_a,\n\end{array}
$$

e a entrada  $u$  e a saída  $y$  por

$$
\begin{array}{rcl}\n u & = & e_a \\
 y & = & w,\n\end{array}
$$

podemos escrever

$$
\begin{array}{rcl}\n\dot{\mathbf{x}} & = & \begin{bmatrix} -B/J & K_T/J \\ -K_e/L_m & -R_m/L_m \end{bmatrix} \mathbf{x} + \begin{bmatrix} 0 \\ 1/L_m \end{bmatrix} u \\
y & = & \begin{bmatrix} 1 & 0 \end{bmatrix} \mathbf{x}.\n\end{array}
$$

### 1.4 Geração de Variáveis de Estado a Partir de Equações Diferenciais ou a Diferença Um Caso Particular

#### 1.4.1 Caso Contínuo

Seja o sistema, onde  $u e y$  são respectivamente a entrada e a saída

$$
\ddot{y} = a_1 \dot{y} + a_2 y + u.
$$

Este sistema pode ser descrito por duas variáveis de estado em dois esquemas padrões que serão apresentados a seguir:

#### Primeiro Esquema

Definindo-se

$$
\begin{array}{rcl}\nx_1 &=& \dot{y} \\
x_2 &=& y,\n\end{array}
$$

pode-se escrever

$$
\dot{x}_1 = a_1 x_1 + a_2 x_2 + u \n\dot{x}_2 = x_1 \n y = x_2,
$$

e em forma matricial,

$$
\begin{bmatrix} \dot{x}_1 \\ \dot{x}_2 \end{bmatrix} = \begin{bmatrix} a_1 & a_2 \\ 1 & 0 \end{bmatrix} \begin{bmatrix} x_1 \\ x_2 \end{bmatrix} + \begin{bmatrix} 1 \\ 0 \end{bmatrix} u
$$

$$
y = \begin{bmatrix} 0 & 1 \end{bmatrix} \begin{bmatrix} x_1 \\ x_2 \end{bmatrix}.
$$

O vetor

$$
\mathbf{x} = \left[ \begin{array}{c} x_1 \\ x_2 \end{array} \right]
$$

´e chamado de vetor de estado.

#### Segundo Esquema

Definindo-se

$$
\begin{array}{rcl}\nx_1 &=& y \\
\dot{x}_2 &=& a_2y + u,\n\end{array}
$$

pode-se escrever

$$
\ddot{x}_1 = \ddot{y}
$$
  
=  $a_1\dot{y} + a_2y + u$   
=  $a_1\dot{x}_1 + \dot{x}_2$ ,

o que permite escrever

$$
\dot{x}_1 = a_1 x_1 + x_2 \n\dot{x}_2 = a_2 x_1 + u \n y = x_1,
$$

e em forma matricial,

$$
\begin{bmatrix} \dot{x}_1 \\ \dot{x}_2 \end{bmatrix} = \begin{bmatrix} a_1 & 1 \\ a_2 & 0 \end{bmatrix} \begin{bmatrix} x_1 \\ x_2 \end{bmatrix} + \begin{bmatrix} 0 \\ 1 \end{bmatrix} u
$$

$$
y = \begin{bmatrix} 1 & 0 \end{bmatrix} \begin{bmatrix} x_1 \\ x_2 \end{bmatrix}.
$$

#### 1.4.2 Caso Discreto

Seja o sistema descrito pela seguinte equação de diferença, onde  $u(k)$  e  $y(k)$  são respectivamente a entrada e a saída

$$
y(k+2) = a_1y(k+1) + a_2y(k) + u(k).
$$

Este sistema pode ser descrito por duas variáveis de estado nos dois esquemas padrões que serào apresentados a seguir:

#### Primeiro Esquema

Definindo-se

$$
x_1(k) = y(k+1)
$$
  

$$
x_2(k) = y(k),
$$

pode-se escrever

$$
\begin{bmatrix} x_1(k+1) \\ x_2(k+1) \end{bmatrix} = \begin{bmatrix} a_1 & a_2 \\ 1 & 0 \end{bmatrix} \begin{bmatrix} x_1(k) \\ x_2(k) \end{bmatrix} + \begin{bmatrix} 1 \\ 0 \end{bmatrix} u
$$

$$
y = \begin{bmatrix} 0 & 1 \end{bmatrix} \begin{bmatrix} x_1(k) \\ x_2(k) \end{bmatrix}.
$$

O vetor

$$
\mathbf{x}(k) = \left[ \begin{array}{c} x_1(k) \\ x_2(k) \end{array} \right]
$$

 $\acute{\rm e}$ o vetor de estado.

#### Segundo Esquema

Definindo-se

$$
x_1(k) = y(k)
$$
  

$$
x_2(k+1) = a_2y(k) + u(k),
$$

pode-se escrever em forma matricial,

$$
\begin{bmatrix} x_1(k+1) \\ x_2(k+1) \end{bmatrix} = \begin{bmatrix} a_1 & 1 \\ a_2 & 0 \end{bmatrix} \begin{bmatrix} x_1(k) \\ x_2(k) \end{bmatrix} + \begin{bmatrix} 0 \\ 1 \end{bmatrix} u(k)
$$

$$
y(k) = \begin{bmatrix} 1 & 0 \end{bmatrix} \begin{bmatrix} x_1(k) \\ x_2(k) \end{bmatrix}.
$$

### 1.5 Processo em Variáveis de Estado Caso Geral

#### 1.5.1 Caso Contínuo

Seja um sistema de ordem  $n$ , representado pela função de transferência

$$
f(s) = \frac{ds^n + (b_1 - da_1)s^{n-1} + \dots + (b_n - da_n)}{s^n - a_1s^{n-1} - \dots - a_n}.
$$

Este sistema pode ser escrito na forma

$$
f(s) = d + \frac{b_1 s^{n-1} + b_2 s^{n-2} + \dots + b_n}{s^n - a_1 s^{n-1} - \dots - a_n}.
$$

A Forma Canônica de Controlabilidade é

$$
\dot{\mathbf{x}} = \begin{bmatrix} a_1 & a_2 & \cdots & a_n \\ & & 0 \\ & & & \vdots \\ & & & a_n - 1 \end{bmatrix} \mathbf{x} + \begin{bmatrix} 1 \\ 0 \\ \vdots \\ 0 \end{bmatrix} u
$$

$$
y = \begin{bmatrix} b_1 & b_2 & \cdots & b_n \end{bmatrix} \mathbf{x} + du,
$$

e a Forma Canônica de Observabilidade é

$$
\dot{\mathbf{x}} = \begin{bmatrix} a_1 \\ a_2 \\ \vdots \\ a_n & 0 \end{bmatrix} \mathbf{x} + \begin{bmatrix} b_1 \\ b_2 \\ \vdots \\ b_n \end{bmatrix} u
$$

$$
y = \begin{bmatrix} 1 & 0 & \cdots & 0 \end{bmatrix} \mathbf{x} + du,
$$

onde $\mathbf x$ é o vetor de estado

$$
\mathbf{x} = \begin{bmatrix} x_1 \\ x_2 \\ \vdots \\ x_n \end{bmatrix}.
$$

### 1.5.2 Caso Discreto

Seja um sistema de ordem  $n$ , representado pela função de transferência

$$
f(z) = \frac{dz^n + (b_1 - da_1)z^{n-1} + \dots + (b_n - da_n)}{z^n - a_1z^{n-1} - \dots - a_n}.
$$

Este sistema pode ser escrito na forma

$$
f(z) = d + \frac{b_1 z^{n-1} + b_2 z^{n-2} + \dots + b_n}{z^n - a_1 z^{n-1} - \dots - a_n}.
$$

A Forma Canônica de Controlabilidade é

$$
\mathbf{x}(k+1) = \begin{bmatrix} a_1 & a_2 & \cdots & a_n \\ & & 0 \\ & & & \vdots \\ & & & a_n \end{bmatrix} \mathbf{x}(k) + \begin{bmatrix} 1 \\ 0 \\ \vdots \\ 0 \end{bmatrix} u(k)
$$

$$
y(k) = \begin{bmatrix} b_1 & b_2 & \cdots & b_n \end{bmatrix} \mathbf{x}(k) + du(k),
$$

e a Forma Canônica de Observabilidade é

$$
\mathbf{x}(k+1) = \begin{bmatrix} a_1 \\ a_2 \\ \vdots \\ a_n & 0 \end{bmatrix} \mathbf{x}(k) + \begin{bmatrix} b_1 \\ b_2 \\ \vdots \\ b_n \end{bmatrix} u(k)
$$

$$
y(k) = \begin{bmatrix} 1 & 0 & \cdots & 0 \end{bmatrix} \mathbf{x}(k) + du(k),
$$

onde  $\mathbf{x}(k)$  é o vetor de estado

$$
\mathbf{x}(k) = \begin{bmatrix} x_1(k) \\ x_2(k) \\ \vdots \\ x_n(k) \end{bmatrix}.
$$

### 1.5.3 Exemplo 1

Encontrar a forma canônica de controlabilidade de

$$
G(s) = \frac{5s^2}{s^3 + 2s + 1}.
$$

Solução:

Podemos escrever que:

 $a_1 = 0$  $a_2 = -2$  $a_3 = -1$  $b_1 = 5$  $b_2 = 0$  $b_3 = 0$  $d = 0$ .

De

$$
\dot{\mathbf{x}} = \begin{bmatrix} a_1 & a_2 & \cdots & a_n \\ & & 0 \\ & & & \vdots \\ & & & a_n - 1 \end{bmatrix} \mathbf{x} + \begin{bmatrix} 1 \\ 0 \\ \vdots \\ 0 \end{bmatrix} u
$$

$$
y = \begin{bmatrix} b_1 & b_2 & \cdots & b_n \end{bmatrix} \mathbf{x} + du,
$$

resulta

$$
\begin{bmatrix} \dot{x}_1 \\ \dot{x}_2 \\ \dot{x}_3 \end{bmatrix} = \begin{bmatrix} 0 & -2 & -1 \\ 1 & 0 & 0 \\ 0 & 1 & 0 \end{bmatrix} \begin{bmatrix} x_1 \\ x_2 \\ x_3 \end{bmatrix} + \begin{bmatrix} 1 \\ 0 \\ 0 \end{bmatrix} u
$$

$$
y = \begin{bmatrix} 5 & 0 & 0 \end{bmatrix} \begin{bmatrix} x_1 \\ x_2 \\ x_3 \end{bmatrix}.
$$

### 1.5.4 Exemplo 2

Encontrar a forma canônica de observabilidade de

$$
y(k+2) = -0,6y(k+1) - 0.2y(k) + 2u(k+2) + 1,7u(k+1) + 1,2u(k)
$$

Solução:

A função de transferência é

$$
f(z) = \frac{2z^2 + 1, 7z + 1, 2}{z^2 + 0, 6z + 0, 2}
$$

De

$$
f(z) = \frac{dz^n + (b_1 - da_1)z^{n-1} + \dots + (b_n - da_n)}{z^n - a_1z^{n-1} - \dots - a_n},
$$

podemos escrever que:

$$
a_1 = -0, 6
$$
  
\n
$$
a_2 = -0, 2
$$
  
\n
$$
d = 2
$$
  
\n
$$
b_1 - da_1 = 1, 7
$$
  
\n
$$
b_2 - da_2 = 1, 2.
$$

Deduz-se que

$$
b_1 = 0, 5b_2 = 0, 8.
$$

De

$$
\mathbf{x}(k+1) = \begin{bmatrix} a_1 \\ a_2 \\ \vdots \\ a_n & 0 \end{bmatrix} \mathbf{x}(k) + \begin{bmatrix} b_1 \\ b_2 \\ \vdots \\ b_n \end{bmatrix} u(k)
$$

$$
y(k) = \begin{bmatrix} 1 & 0 & \cdots & 0 \end{bmatrix} \mathbf{x}(k) + du(k),
$$

resulta a forma canônica de observabilidade

$$
\mathbf{x}(k+1) = \begin{bmatrix} -0, 6 & 1 \\ -0, 2 & 0 \end{bmatrix} \mathbf{x}(k) + \begin{bmatrix} 0, 5 \\ 0, 8 \end{bmatrix} u(k)
$$

$$
y(k) = \begin{bmatrix} 1 & 0 \end{bmatrix} \mathbf{x}(k) + 2u(k)
$$

### 1.6 Sistemas Lineares em Variáveis de Estado

Vimos que um mesmo processo linear pode ser representado de diversas maneiras em variáveis de estado.

Genericamente um sistema contínuo será representado aqui pelas equações de estado e de saída

 $\overline{a}$ 

$$
\dot{\mathbf{x}} = \mathbf{A}\mathbf{x} + \mathbf{B}u
$$

$$
y = \mathbf{C}\mathbf{x} + Du,
$$

onde ${\bf x}$ é o vetor de estado

$$
\mathbf{x} = \begin{bmatrix} x_1 \\ x_2 \\ \vdots \\ x_n \end{bmatrix},
$$

 $\mathbf{r}$ 

a matriz **A** é de dimensão  $[n \times n]$ , a matriz **B** é de dimensão  $[n \times 1]$ , a matriz **C** é de dimensão  $[1 \times n]$  e D é um escalar.

Um sistema amostrado será representado aqui pelas equações de estado e de saída

$$
\mathbf{x}(k+1) = \mathbf{\Phi}\mathbf{x}(k) + \mathbf{\Gamma}u(k)
$$
  

$$
y = \mathbf{C}\mathbf{x}(k) + Du(k),
$$

onde  $\mathbf{x}(k)$  é o vetor de estado

$$
\mathbf{x}(k) = \begin{bmatrix} x_1(k) \\ x_2(k) \\ \vdots \\ x_n(k) \end{bmatrix},
$$

a matriz  $\Phi$  é de dimensão  $[n \times n]$ , a matriz  $\Gamma$  é de dimensão  $[n \times 1]$ , a matriz C é de dimensão  $[1 \times n]$  e D é um escalar.

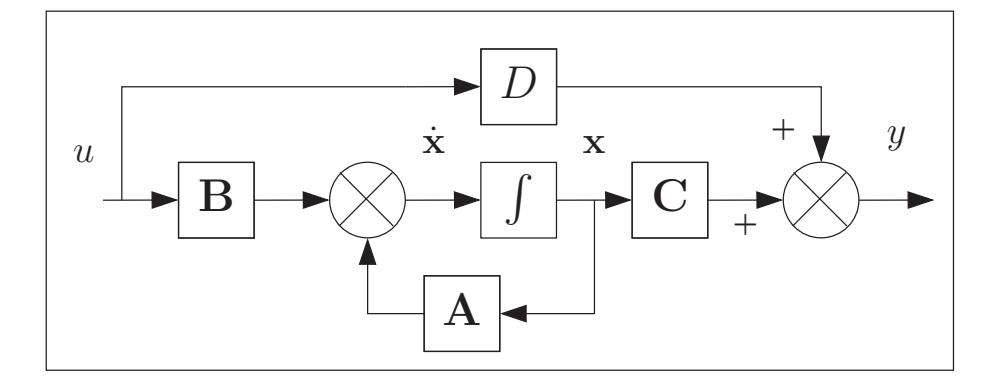

Figura 1.6: Bloco de Sistema Contínuo.

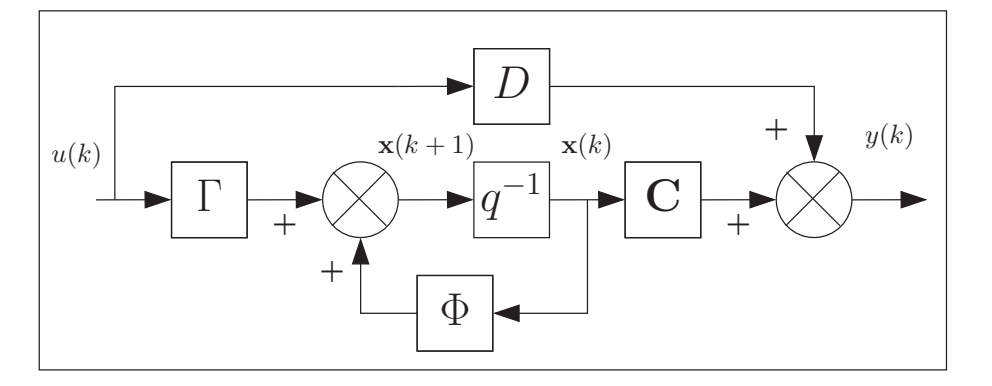

Figura 1.7: Bloco de Sistema Amostrado.

### 1.7 Blocos

O sistema contínuo

$$
\dot{\mathbf{x}} = \mathbf{A}\mathbf{x} + \mathbf{B}u
$$
  

$$
y = \mathbf{C}\mathbf{x} + Du,
$$

pode ser representado em um diagrama de blocos conforme Figura 1.6.

O sistema amostrado

$$
\mathbf{x}(k+1) = \mathbf{\Phi}\mathbf{x}(k) + \mathbf{\Gamma}u(k)
$$
  

$$
y(k) = \mathbf{Cx}(k) + Du(k),
$$

pode ser representado em um diagrama de blocos conforme Figura 1.7.

### 1.8 Perturbação

Perturbação é um sinal não mensurável associado à saída do processo.

Dois tipos de perturbação aparecem em sistemas de controle:

- 1. estocástica que é um ruído agregado à saída do processo. Ruídos não são modelados, porém, conhece-se a média, variância e outros parâmetros denominados momentos; e
- 2. determinística que pode ser modelada por uma equação diferencial ou a diferença do tipo homogênea.

Neste curso, abordaremos apenas o estudo de perturbações determinísticas. A Figura 1.8 mostra como aparece uma perturbação  $\boldsymbol{W}$ na saída de um processo. Podemos identificar os seguintes sinais:

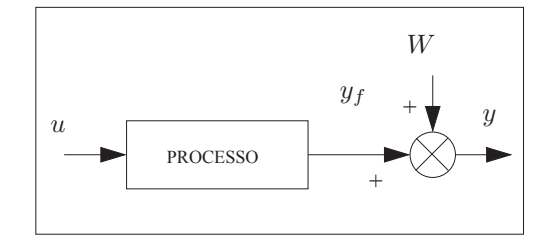

Figura 1.8: Processo com Perturbação.

- 1.  $u$  sinal de comando;
- 2.  $y_f$  saída do processo sem perturbação (filtrada). Este sinal é não mensurável;
- 3.  $W$  perturbação não mensurável; e
- 4.  $y$  saída mensurável do processo.

### 1.9 Perturbação em Variáveis de Estado Caso Particular

#### 1.9.1 Caso Contínuo

As perturbações contínuas são descritas por equações diferenciais autônomas (sem entrada) de ordem n,

$$
p^{n}W(t) = k_1 p^{n-1}W(t) + \cdots + k_n W(t).
$$

Para encontrar a solução de uma equação diferencial, necessitamos da entrada e das condições iniciais. Numa equação diferencial autônoma, a entrada é nula; e, portanto, para que a solução não seja nula, as condições iniciais não podem ser todas nulas; deve-se ter ao menos uma condição inicial diferente de zero.

Para encontrar os coeficientes  $k_1, k_2, \cdots, k_n$ , vamos apresentar dois métodos.

#### Método 1: Coeficientes a Determinar.

Seja a perturbação determinística

$$
W(t) = \operatorname{sen}(wt),
$$

que pode ser modelada por uma equação diferencial autônoma de segunda ordem.

Para se determinar a equação diferencial autônoma, deriva-se sucessivamente a perturbação em relação ao tempo e procura-se encontrar uma combinação linear entre a perturbação e suas derivadas temporais. Para isso define-se uma equação autônoma com coeficientes a determinar.

No exemplo,

$$
W(t) = \text{sen}(wt)
$$
  
\n
$$
\dot{W}(t) = w\cos(wt)
$$
  
\n
$$
\ddot{W}(t) = -w^2 \text{sen}(wt).
$$

Como a perturbação  $W(t) = \text{sen}(wt)$  é regida por uma equação autônoma de segunda ordem do tipo

$$
p^2W(t) = k_1pW(t) + k_2W(t),
$$

deve-se determinar os parâmetros  $k_1$  e  $k_2$ . Substituindo-se  $\ddot{W}(t)$ ,  $\dot{W}(t)$  e  $W(t)$  em

$$
p2W(t) = k1 pW(t) + k2 W(t),
$$

vem

$$
-w^2 \text{sen}(wt) = k_1 w \text{cos}(wt) + k_2 \text{sen}(wt).
$$

Os coeficientes  $k_1$ e $k_2$ são obtidos das relações

$$
\begin{array}{rcl}\n-w^2 &=& k_2 \\
0 &=& k_1.\n\end{array}
$$

Logo, a perturbação sen $(wt)$  satisfaz a equação

$$
\ddot{W}(t) + w^2 W(t) = 0.
$$

#### Método 2: Tabela.

A equação  $\ddot{W}(t) + w^2 W(t) = 0$  pode ser obtida pela Tabela 1.1.

| Operador        | Sinal                              |
|-----------------|------------------------------------|
| р               | K                                  |
| $p^2$           | $K+Gt$                             |
| $v^3$           | $K+Gt+Ht^2$                        |
| $p + a$         | $Ke^{-at}$                         |
| $(p+a)^2$       | $Kte^{-at}$                        |
| $p^2 + w^2$     | $K$ sen $(wt + \varphi)$           |
| $p^2 + w^2$     | $K\cos(wt+\varphi)$                |
| $(p+a)^2 + w^2$ | $Ke^{-at}\texttt{sen}(wt+\varphi)$ |
| $(p+a)^2 + w^2$ | $Ke^{-at}$ cos $(wt + \varphi)$    |

Tabela 1.1: Sinal X Operador Contínuo.

A equação  $\ddot{W}(t) + w^2 W(t) = 0$  pode ser descrita em variáveis de estado pelo segundo esquema

$$
\dot{\mathbf{x}}_p = \begin{bmatrix} 0 & 1 \\ -w^2 & 0 \end{bmatrix} \mathbf{x}_p
$$
  

$$
W = \begin{bmatrix} 1 & 0 \end{bmatrix} \mathbf{x}_p.
$$

#### 1.9.2 Caso Discreto

As perturbações discretas são descritas por equações a diferenças autônomas (sem entrada) de ordem n,

$$
W(k + n) = k_1 W(k + n - 1) + \dots + k_n W(k).
$$

Para encontrar a solução de uma equação a diferenças, necessitamos da entrada e das condições iniciais. Numa equação a diferenças autônoma, a entrada é nula; e, portanto, para que a solução não seja nula, as condições iniciais não podem ser todas nulas; deve-se ter ao menos uma condição inicial diferente de zero.

Para encontrar os coeficientes  $k_1, k_2, \cdots, k_n$ , vamos apresentar dois métodos.

#### Método 1: Coeficientes a Determinar.

Seja a perturbação determinística

$$
W(t) = K + Gt.
$$

Definido o período de amostragem  $T$ , a perturbação nos instantes de amostragem pode se obtida pela substituição de  $t$  por  $kT$ 

$$
W(kT) = K + G(kT).
$$

A perturbação  $W(kT) = K + G(kT)$  pode ser modelada por uma equação a diferenças autônoma de segunda ordem. Para se determinar a equação a diferenças autônoma, determina-se a perturbação nos instantes  $(k + 1)T$ ,  $(k + 2)T$  e assim sucessivamente, e procura-se encontrar uma combinação linear com a perturbação nos instantes calculados. Para isso define-se uma equação autônoma com coeficientes a determinar.

No exemplo,

$$
W(kT) = C
$$
  
\n
$$
W((k+1)T) = K + G((k+1)T)
$$
  
\n
$$
= K + G(kT) + GT
$$
  
\n
$$
W((k+2)T) = K + G((k+2)T)
$$
  
\n
$$
= K + G(kT) + 2GT
$$

Como a perturbação  $W(kT) = K + G(kT)$  é regida por uma equação autônoma de segunda ordem do tipo

.

$$
W((k+2)T) = k_1 W((k+1)T) + k_2 W(kT),
$$

deve-se determinar os parâmetros  $k_1$  e  $k_2$ .

Substituindo-se  $W((k+2)T)$ ,  $W((k+1)T)$  e  $W(kT)$  em

$$
W((k+2)T) = k_1 W((k+1)T) + k_2 W(kT),
$$

vem

$$
(K + G(kT)) + 2GT = k_1((K + G(kT)) + GT) + k_2(K + G(kT)).
$$

Os coeficientes  $k_1$ e $k_2$ são obtidos das relações

$$
1 = k_1 + k_2
$$
  

$$
2 = k_1.
$$

Logo, a perturbação sen $(wt)$  satisfaz a equação

$$
W(k+2) - 2W(k+1) + W(k) = 0.
$$

A equação  $W(k+2) - 2W(k+1) + W(k) = 0$  pode ser obtida pela Tabela 1.2.

| Operador                             | Sinal                                    |
|--------------------------------------|------------------------------------------|
| $q-1$                                |                                          |
| $(q-1)^2$                            | $K+G(kT)$                                |
| $(q-1)^3$                            | $K + G(kT) + H(kT)^{2}$                  |
| $q-e^{-aT}$                          | $Ke^{-a(kT)}$                            |
| $(q - e^{-aT})^2$                    | $K(kT)e^{-a(kT)}$                        |
| $q^2-2q\cos(wT)+1$                   | $K$ sen $(w(kT) + \varphi)$              |
| $q^2-2q\cos(wT)+1$                   | $K\cos(w(kT) + \varphi)$                 |
| $q^2 - 2qe^{-aT}\cos(wT) + e^{-2aT}$ | $Ke^{-a(kT)}\text{sen}(w(kT) + \varphi)$ |
| $q^2 - 2qe^{-aT}\cos(wT) + e^{-2aT}$ | $Ke^{-a(kT)}\text{cos}(w(kT)+\varphi)$   |

Tabela 1.2: Sinal X Operador Discreto.

A equação  $W(k + 2) - 2W(k + 1) + W(k) = 0$  pode ser descrita em variáveis de estado pelo segundo esquema

$$
\mathbf{x}_p(k+1) = \begin{bmatrix} 2 & 1 \\ -1 & 0 \end{bmatrix} \mathbf{x}_p(k)
$$

$$
W(k) = \begin{bmatrix} 1 & 0 \end{bmatrix} \mathbf{x}_p(k).
$$

### 1.10 Perturbação em Variáveis de Estado Caso Geral

#### 1.10.1 Caso Contínuo

Seja a perturbação contínua de ordem  $n$ , descrita pela equação diferencial

$$
p^{n}W(t) = k_1 p^{n-1}W(t) + \cdots + k_n W(t).
$$

A Forma Canônica de Observabilidade é

$$
\dot{\mathbf{x}}_p = \begin{bmatrix} k_1 \\ k_2 & \mathbf{I}_{n-1} \\ \vdots \\ k_n & 0 & \cdots & 0 \end{bmatrix} \mathbf{x}_p
$$

$$
W = \begin{bmatrix} 1 & 0 & \cdots & 0 \end{bmatrix} \mathbf{x}_p.
$$

#### 1.10.2 Caso Discreto

Seja a perturbação discreta descrita pela seguinte equação a diferença,

$$
W(k+n) = k_1 W(k+n-1) + \dots + k_n W(k)
$$

A Forma Canônica de Observabilidade é

$$
\mathbf{x}_p(k+1) = \begin{bmatrix} k_1 \\ k_2 \\ \vdots \\ k_n & 0 & \cdots & 0 \end{bmatrix} \mathbf{x}_p(k)
$$

$$
W(k) = \begin{bmatrix} 1 & 0 & \cdots & 0 \end{bmatrix} \mathbf{x}_p(k).
$$

## 1.11 Processo com Perturbação em Variáveis de Estado

#### 1.11.1 Caso Contínuo

Considere a Figura 1.9, onde a perturbação está modelada por um sistema de ordem  $n_p$  e o processo  $\acute{\text{e}}$  de ordem  $n_f$ .

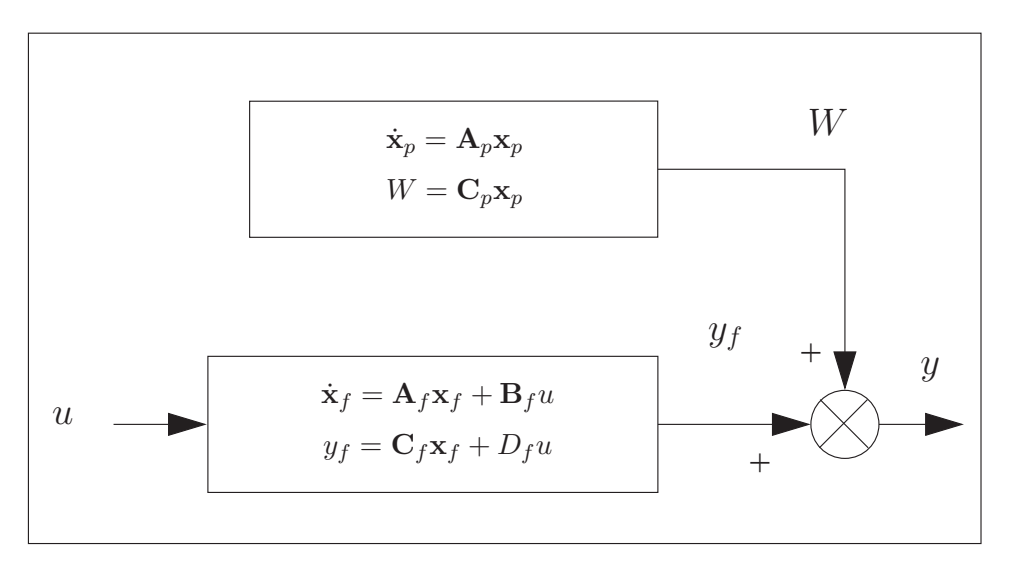

Figura 1.9: Processo com Perturbação.

.

Podemos escrever

$$
\dot{\mathbf{x}}_f = \mathbf{A}_f \mathbf{x}_f + \mathbf{B}_f u
$$
\n
$$
y_f = \mathbf{C}_f \mathbf{x}_f + D_f u
$$
\n
$$
\dot{\mathbf{x}}_p = \mathbf{A}_p \mathbf{x}_p
$$
\n
$$
W = \mathbf{C}_p \mathbf{x}_p
$$
\n
$$
y = y_f + W,
$$

o que permite escrever a perturbação e o processo, em forma matricial, num único sistema de ordem  $n_f + n_p$ , descrito por

$$
\begin{bmatrix} \dot{\mathbf{x}}_f \\ \dot{\mathbf{x}}_p \end{bmatrix} = \begin{bmatrix} \mathbf{A}_f & \mathbf{0} \\ \mathbf{0} & \mathbf{A}_p \end{bmatrix} \begin{bmatrix} \mathbf{x}_f \\ \mathbf{x}_p \end{bmatrix} + \begin{bmatrix} \mathbf{B}_f \\ \mathbf{0} \end{bmatrix} u
$$

$$
y = \begin{bmatrix} \mathbf{C}_f & \mathbf{C}_p \end{bmatrix} \begin{bmatrix} \mathbf{x}_f \\ \mathbf{x}_p \end{bmatrix} + D_f u.
$$

Dentro da definição de uma matriz, usaremos a notação 0 para representar uma matriz ou vetor com todos os elementos iguais a 0. A dimensão é variável e se adequa a sua posição dentro da matriz. Assim, 0 à direita de  $A_f$  tem  $n_f$  linhas e  $n_p$  colunas; e, 0 abaixo de  $B_f$  tem 1 coluna e  $n_p$  linhas.

#### 1.11.2 Caso Discreto

Considere a Figura 1.10, onde a perturbação está modelada por um sistema de ordem  $n_p$  e o processo é de ordem  $n_f$ .

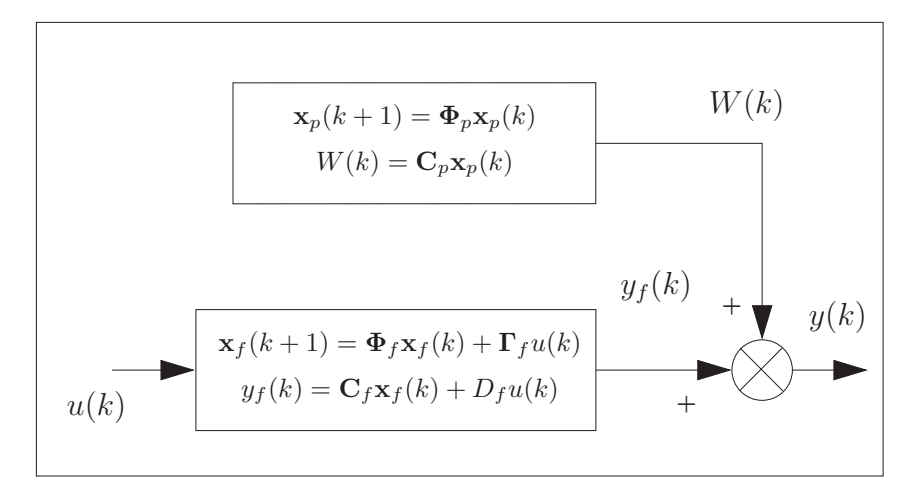

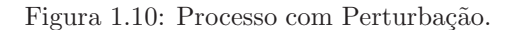

Podemos escrever que

$$
\mathbf{x}_f(k+1) = \Phi_f \mathbf{x}_f(k) + \mathbf{\Gamma}_f u(k)
$$
  
\n
$$
y_f(k) = \mathbf{C}_f \mathbf{x}_f(k) + D_f u(k)
$$
  
\n
$$
\mathbf{x}_p(k+1) = \Phi_p \mathbf{x}_p(k)
$$
  
\n
$$
W(k) = \mathbf{C}_p \mathbf{x}_p(k)
$$
  
\n
$$
y(k) = y_f(k) + W(k),
$$

o que permite escrever a perturbação e o processo, em forma matricial, num único sistema de ordem  $n_f + n_p$ , descrito por

$$
\begin{bmatrix}\n\mathbf{x}_f(k+1) \\
\mathbf{x}_p(k+1)\n\end{bmatrix} = \begin{bmatrix}\n\Phi_f & \mathbf{0} \\
\mathbf{0} & \Phi_p\n\end{bmatrix} \begin{bmatrix}\n\mathbf{x}_f(k) \\
\mathbf{x}_p(k)\n\end{bmatrix} + \begin{bmatrix}\n\Gamma_f \\
\mathbf{0}\n\end{bmatrix} u(k)
$$
\n
$$
y(k) = \begin{bmatrix}\n\mathbf{C}_f & \mathbf{C}_p\n\end{bmatrix} \begin{bmatrix}\n\mathbf{x}_f(k) \\
\mathbf{x}_p(k)\n\end{bmatrix} + D_f u(k).
$$

### 1.12 Conexões

#### 1.12.1 Caso Contínuo

#### Conexão em Paralelo

Considere a conex˜ao em paralelo apresentada na Figura 1.11

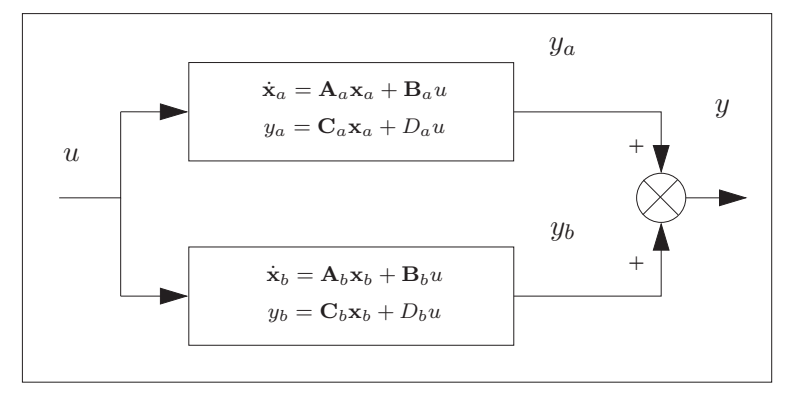

Figura 1.11: Conexão em Paralelo.

O sistema A, de ordem  $n_a$ , é descrito por

$$
\dot{\mathbf{x}}_a = \mathbf{A}_a \mathbf{x}_a + \mathbf{B}_a u
$$
  

$$
y_a = \mathbf{C}_a \mathbf{x}_a + D_a u,
$$

e o sistema B, de ordem  $n_b$ , é descrito por

$$
\dot{\mathbf{x}}_b = \mathbf{A}_b \mathbf{x}_b + \mathbf{B}_b u
$$
  

$$
y_b = \mathbf{C}_b \mathbf{x}_b + D_b u.
$$

Podemos escrever que

$$
y = y_a + y_b,
$$

o que permite escrever a conexão em paralelo, em forma matricial, num único sistema de ordem  $n_a + n_b$ , descrito por

$$
\begin{bmatrix} \dot{\mathbf{x}}_a \\ \dot{\mathbf{x}}_b \end{bmatrix} = \begin{bmatrix} \mathbf{A}_a & \mathbf{0} \\ \mathbf{0} & \mathbf{A}_b \end{bmatrix} \begin{bmatrix} \mathbf{x}_a \\ \mathbf{x}_b \end{bmatrix} + \begin{bmatrix} \mathbf{B}_a \\ \mathbf{B}_b \end{bmatrix} u
$$

$$
y = \begin{bmatrix} \mathbf{C}_a & \mathbf{C}_b \end{bmatrix} \begin{bmatrix} \mathbf{x}_a \\ \mathbf{x}_b \end{bmatrix} + (D_a + D_b) u.
$$

#### Conex˜ao em Cascata

Considere a conexão em cascata apresentada na Figura 1.12

O sistema A, de ordem  $n_a$ , é descrito por

ſ

$$
\dot{\mathbf{x}}_a = \mathbf{A}_a \mathbf{x}_a + \mathbf{B}_a u
$$
  

$$
y_a = \mathbf{C}_a \mathbf{x}_a + D_a u,
$$

e um sistema B, de ordem  $n_b$ , descrito por

$$
\dot{\mathbf{x}}_b = \mathbf{A}_b \mathbf{x}_b + \mathbf{B}_b y_a
$$
  

$$
y = \mathbf{C}_b \mathbf{x}_b + D_b y_a.
$$

Podemos escrever a conexão em cascata, em forma matricial, num único sistema de ordem  $n_a + n_b$ , descrito por

$$
\begin{array}{c}\n\dot{\mathbf{x}}_a \\
\dot{\mathbf{x}}_b\n\end{array} =\n\begin{bmatrix}\n\mathbf{A}_a & \mathbf{0} \\
\mathbf{B}_b \mathbf{C}_a & \mathbf{A}_b\n\end{bmatrix}\n\begin{bmatrix}\n\mathbf{x}_a \\
\mathbf{x}_b\n\end{bmatrix} +\n\begin{bmatrix}\n\mathbf{B}_a \\
\mathbf{B}_b D_a\n\end{bmatrix} u
$$
\n
$$
y = \begin{bmatrix} D_b \mathbf{C}_a & \mathbf{C}_b \end{bmatrix}\n\begin{bmatrix}\n\mathbf{x}_a \\
\mathbf{x}_b\n\end{bmatrix} + D_b D_a u.
$$

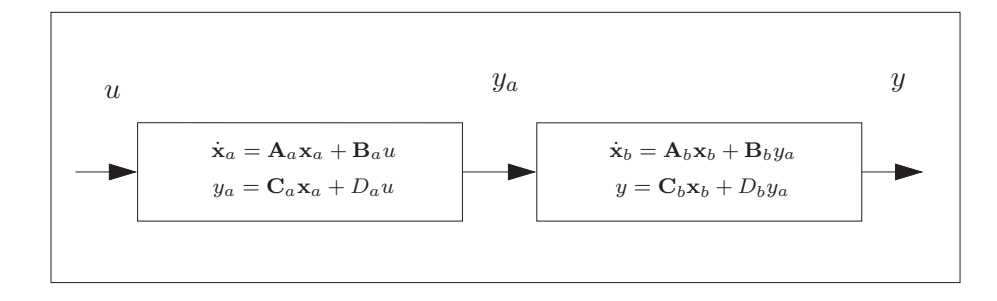

Figura 1.12: Conexão em Cascata.

#### Conexão em Realimentação

Considere a conexão em realimentação apresentada na Figura 1.13

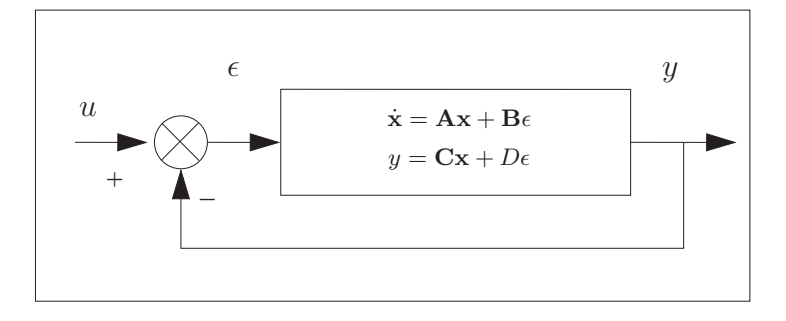

Figura 1.13: Conexão em Realimentação.

O sistema dinâmico, de ordem  $n$ , é descrito por

$$
\dot{\mathbf{x}} = \mathbf{A}\mathbf{x} + \mathbf{B}\epsilon
$$
  

$$
y = \mathbf{C}\mathbf{x} + D\epsilon.
$$

Podemos escrever que

 $u - y$ .

Assim, a equação de saída pode ser reescrita

$$
y = \mathbf{Cx} + D(u - y)
$$
  
\n
$$
(1+D)y = \mathbf{Cx} + Du
$$
  
\n
$$
y = (1+D)^{-1}\mathbf{Cx} + (1+D)^{-1}Du.
$$

Para encontrar a equação de estado precisamos encontrar  $u - y$  em função de x e u

$$
y = (1+D)^{-1} \mathbf{C} \mathbf{x} + (1+D)^{-1} Du
$$
  
\n
$$
u - y = u - (1+D)^{-1} \mathbf{C} \mathbf{x} - (1+D)^{-1} Du
$$
  
\n
$$
(1+D)(u - y) = (1+D)u - \mathbf{C} \mathbf{x} - Du
$$
  
\n
$$
(1+D)(u - y) = u - \mathbf{C} \mathbf{x} = -\mathbf{C} \mathbf{x} + u
$$
  
\n
$$
u - y = -(1+D)^{-1} \mathbf{C} \mathbf{x} + (1+D)^{-1} u,
$$

o que permite escrever a conexão em realimentação, em forma matricial, num único sistema de ordem n, descrito por

$$
\dot{\mathbf{x}} = [\mathbf{A} - \mathbf{B}(1+D)^{-1}\mathbf{C}]\mathbf{x} + \mathbf{B}(1+D)^{-1}u
$$
  

$$
y = (1+D)^{-1}\mathbf{C}\mathbf{x} + (1+D)^{-1}Du.
$$

#### 1.12.2 Caso Discreto

#### Conexão em Paralelo

Considere a conexão em paralelo apresentada na Figura 1.14.

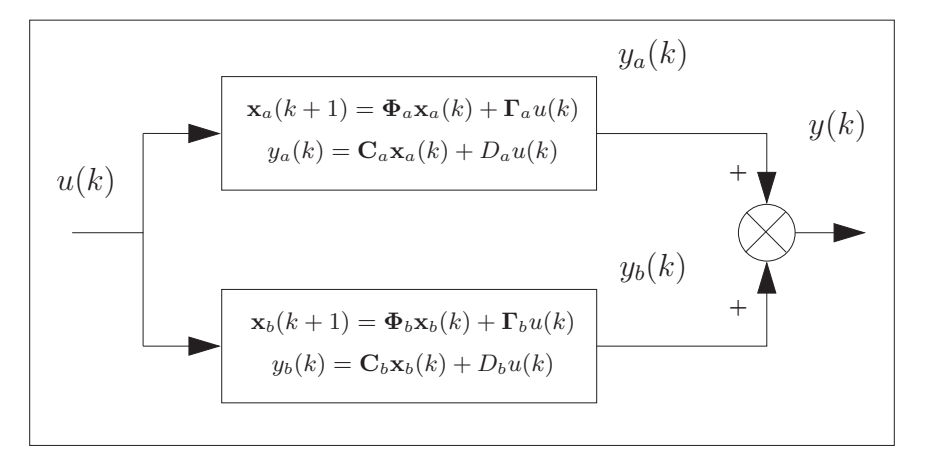

Figura 1.14: Conexão em Paralelo.

O sistema A, de ordem  $n_a$ , é descrito por

$$
\mathbf{x}_a(k+1) = \mathbf{\Phi}_a \mathbf{x}_a(k) + \mathbf{\Gamma}_a u(k)
$$
  

$$
y_a(k) = \mathbf{C}_a \mathbf{x}_a(k) + D_a u(k),
$$

e um sistema B, de ordem  $n_b$ , é descrito por

$$
\mathbf{x}_b(k+1) = \mathbf{\Phi}_b \mathbf{x}_b(k) + \mathbf{\Gamma}_b u(k)
$$
  

$$
y_b(k) = \mathbf{C}_b \mathbf{x}_b(k) + D_b u(k).
$$

Podemos escrever que

$$
y(k) = y_a(k) + y_b(k),
$$

o que permite escrever a conexão em paralelo, em forma matricial, num único sistema de ordem  $n_a + n_b$ , descrito por

$$
\begin{bmatrix} \mathbf{x}_{a}(k+1) \\ \mathbf{x}_{b}(k+1) \end{bmatrix} = \begin{bmatrix} \boldsymbol{\Phi}_{a} & \mathbf{0} \\ \mathbf{0} & \boldsymbol{\Phi}_{b} \end{bmatrix} \begin{bmatrix} \mathbf{x}_{a}(k) \\ \mathbf{x}_{b}(k) \end{bmatrix} + \begin{bmatrix} \mathbf{\Gamma}_{a} \\ \mathbf{\Gamma}_{b} \end{bmatrix} u(k)
$$

$$
y(k) = \begin{bmatrix} \mathbf{C}_{a} & \mathbf{C}_{b} \end{bmatrix} \begin{bmatrix} \mathbf{x}_{a}(k) \\ \mathbf{x}_{b}(k) \end{bmatrix} + (D_{a} + D_{b})u(k).
$$

#### Conexão em Cascata

Considere a conexão em cascata apresentada na Figura 1.15.

O sistema A, de ordem  $n_a$ , é descrito por

$$
\mathbf{x}_a(k+1) = \mathbf{\Phi}_a \mathbf{x}_a(k) + \mathbf{\Gamma}_a u(k)
$$
  

$$
y_a(k) = \mathbf{C}_a \mathbf{x}_a(k) + D_a u(k),
$$

e o B, de ordem  $n_b$ , é descrito por

$$
\mathbf{x}_b(k+1) = \mathbf{\Phi}_{b} \mathbf{x}_b(k) + \mathbf{\Gamma}_b y_a(k)
$$
  

$$
y(k) = \mathbf{C}_b \mathbf{x}_b(k) + D_b y_a(k).
$$

Podemos escrever a conexão em cascata, em forma matricial, num único sistema de ordem  $n_a + n_b$ , descrito por

$$
\begin{bmatrix}\n\mathbf{x}_{a}(k+1) \\
\mathbf{x}_{b}(k+1)\n\end{bmatrix} = \begin{bmatrix}\n\Phi_{a} & \mathbf{0} \\
\mathbf{\Gamma}_{b}\mathbf{C}_{a} & \Phi_{b}\n\end{bmatrix} \begin{bmatrix}\n\mathbf{x}_{a}(k) \\
\mathbf{x}_{b}(k)\n\end{bmatrix} + \begin{bmatrix}\n\mathbf{\Gamma}_{a} \\
\mathbf{\Gamma}_{b}D_{a}\n\end{bmatrix} u(k)
$$
\n
$$
y(k) = \begin{bmatrix}\nD_{b}\mathbf{C}_{a} & \mathbf{C}_{b}\n\end{bmatrix} \begin{bmatrix}\n\mathbf{x}_{a}(k) \\
\mathbf{x}_{b}(k)\n\end{bmatrix} + D_{b}D_{a}u(k).
$$

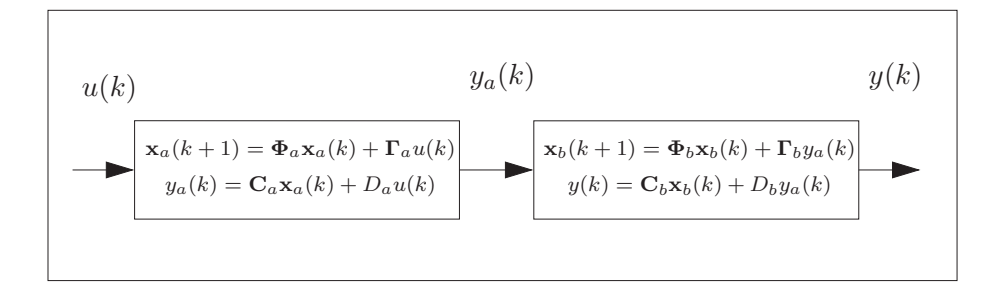

Figura 1.15: Conexão em Cascata.

#### Conexão em Realimentação

Considere a conexão em realimentação apresentada na Figura 1.16.

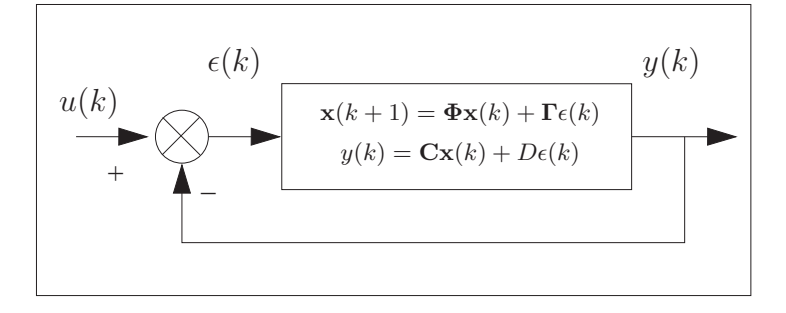

Figura 1.16: Conexão em Realimentação.

O sistema dinâmico, de ordem  $n$ , descrito por

$$
\mathbf{x}(k+1) = \mathbf{\Phi}\mathbf{x}(k) + \mathbf{\Gamma}\epsilon(k)
$$
  

$$
y(k) = \mathbf{Cx}(k) + D\epsilon(k).
$$

Podemos escrever que

$$
\epsilon(k) = u(k) - y(k).
$$

Assim, de maneira similar ao caso contínuo, podemos escrever a conexão em realimentação, em forma matricial, num único sistema de ordem  $n$ , descrito por

$$
\mathbf{x}(k+1) = [\mathbf{\Phi} - \mathbf{\Gamma}(1+D)^{-1}\mathbf{C}]\mathbf{x}(k) + \mathbf{\Gamma}(1+D)^{-1}u(k)
$$
  
\n
$$
y(k) = (1+D)^{-1}\mathbf{C}\mathbf{x}(k) + (1+D)^{-1}Du(k).
$$

#### 1.12.3 Exemplo

Seja o sistema da Figura 1.17 onde a função de transferência do controlador é

$$
C(s) = \frac{0,8}{s},
$$

a função de transferência do processo é

$$
P(s) = \frac{2}{s^2 + 6s + 8},
$$

e a perturbação é

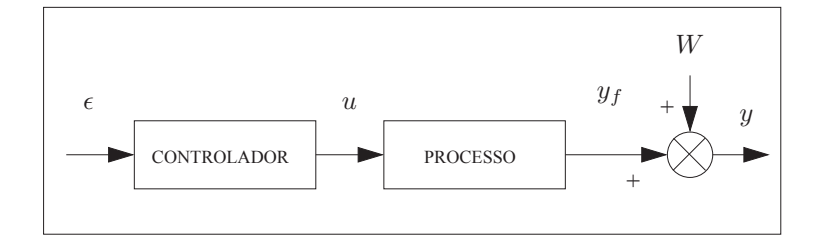

Figura 1.17: Exemplo de Conexões.

$$
W(t) = 1.
$$

Encontrar:

a) A forma canônica de controlabilidade do controlador;

b) A forma canônica de controlabilidade do processo;

c) A descrição em variáveis de estado da perturbação;

d) A conexão em cascata do controlador-processo; e

e) A descrição em variáveis de estado do controlador-processo-perturbação.

Solução:

a) Da função de transferência de  $C(s)$  podemos tirar que

$$
k_1 = 0 \n d = 0 \n b_1 = 0, 8.
$$

A forma canônica de controlabilidade do controlador  $\acute{\text e}$ 

$$
\dot{\mathbf{x}}_a = \varepsilon \n u = 0,8\mathbf{x}_a.
$$

b) Da função de transferência de  $P(s)$  podemos tirar que

$$
k_1 = -6
$$
  
\n
$$
k_2 = -8
$$
  
\n
$$
d = 0
$$
  
\n
$$
b_1 = 0
$$
  
\n
$$
b_2 = 2
$$

A forma canônica de controlabilidade do processo  $\acute{\rm e}$ 

$$
\dot{\mathbf{x}}_b = \begin{bmatrix} -6 & -8 \\ 1 & 0 \end{bmatrix} \mathbf{x}_b + \begin{bmatrix} 1 \\ 0 \end{bmatrix} u
$$
  

$$
y_f = \begin{bmatrix} 0 & 2 \end{bmatrix} \mathbf{x}_b.
$$

c) O sinal  $W(t)$  satisfaz

$$
\frac{dW}{dt} = 0.
$$

Assim,

 $k_1 = 0.$ 

A perturbação é então modelada por

$$
\dot{\mathbf{x}}_p = 0
$$
  

$$
W = \mathbf{x}_p.
$$

d)Do controlador

$$
\begin{array}{rcl}\n\mathbf{A}_a &=& 0\\
\mathbf{B}_a &=& 1\\
\mathbf{C}_a &=& 0,8\\
D_a &=& 0.\n\end{array}
$$

Do processo

$$
\mathbf{A}_b = \begin{bmatrix} -6 & -8 \\ 1 & 0 \end{bmatrix}
$$
  
\n
$$
\mathbf{B}_b = \begin{bmatrix} 1 \\ 0 \end{bmatrix}
$$
  
\n
$$
\mathbf{C}_b = \begin{bmatrix} 0 & 2 \end{bmatrix}
$$
  
\n
$$
D_b = 0.
$$

Podemos escrever

$$
\mathbf{B}_b \mathbf{C}_a = \begin{bmatrix} 1 \\ 0 \end{bmatrix} 0, 8 = \begin{bmatrix} 0, 8 \\ 0 \end{bmatrix}
$$

$$
\mathbf{B}_b D_a = \begin{bmatrix} 1 \\ 0 \end{bmatrix} 0 = \begin{bmatrix} 0 \\ 0 \end{bmatrix}
$$

$$
D_a \mathbf{C}_b = 0
$$

$$
D_b D_a = 0.
$$

Assim

$$
\begin{bmatrix} \dot{\mathbf{x}}_a \\ \dot{\mathbf{x}}_b \end{bmatrix} = \begin{bmatrix} \mathbf{A}_a & \mathbf{0} \\ \mathbf{B}_b \mathbf{C}_a & \mathbf{A}_b \end{bmatrix} \begin{bmatrix} \mathbf{x}_a \\ \mathbf{x}_b \end{bmatrix} + \begin{bmatrix} \mathbf{B}_a \\ \mathbf{B}_b D_a \end{bmatrix} \varepsilon
$$
  

$$
y_f = \begin{bmatrix} D_b \mathbf{C}_a & \mathbf{C}_b \end{bmatrix} \begin{bmatrix} \mathbf{x}_a \\ \mathbf{x}_b \end{bmatrix} + D_b D_a \varepsilon,
$$
 (1.1)

gera

$$
\dot{\mathbf{x}}_f = \begin{bmatrix} 0 & 0 & 0 \\ 0, 8 & -6 & -8 \\ 0 & 1 & 0 \end{bmatrix} \mathbf{x}_f + \begin{bmatrix} 1 \\ 0 \\ 0 \end{bmatrix} \varepsilon
$$
  

$$
y_f = \begin{bmatrix} 0 & 0 & 2 \end{bmatrix} \mathbf{x}_f.
$$

e) podemos escrever que

$$
\mathbf{A}_{f} = \begin{bmatrix} 0 & 0 & 0 \\ 0, 8 & -6 & -8 \\ 0 & 1 & 0 \end{bmatrix}
$$
  
\n
$$
\mathbf{B}_{f} = \begin{bmatrix} 1 \\ 0 \\ 0 \end{bmatrix}
$$
  
\n
$$
\mathbf{C}_{f} = \begin{bmatrix} 0 & 0 & 2 \end{bmatrix}
$$
  
\n
$$
D_{f} = 0
$$
  
\n
$$
\mathbf{A}_{p} = 0
$$
  
\n
$$
\mathbf{C}_{p} = 1.
$$

Então

$$
\begin{bmatrix} \dot{\mathbf{x}}_f \\ \dot{\mathbf{x}}_p \end{bmatrix} = \begin{bmatrix} \mathbf{A}_f & \mathbf{0} \\ \mathbf{0} & \mathbf{A}_p \end{bmatrix} \begin{bmatrix} \mathbf{x}_f \\ \mathbf{x}_p \end{bmatrix} + \begin{bmatrix} \mathbf{B}_f \\ \mathbf{0} \end{bmatrix} \varepsilon
$$

$$
y = \begin{bmatrix} \mathbf{C}_f & \mathbf{C}_p \end{bmatrix} \begin{bmatrix} \mathbf{x}_f \\ \mathbf{x}_p \end{bmatrix} + D_f \varepsilon,
$$

gera

$$
\begin{aligned}\n\dot{\mathbf{x}}_f \\
\dot{\mathbf{x}}_p\n\end{aligned} = \n\begin{bmatrix}\n0 & 0 & 0 & 0 \\
0 & 8 & -6 & -8 & 0 \\
0 & 1 & 0 & 0 \\
0 & 0 & 0 & 0\n\end{bmatrix}\n\begin{bmatrix}\n\mathbf{x}_f \\
\mathbf{x}_p\n\end{bmatrix} + \n\begin{bmatrix}\n1 \\
0 \\
0 \\
0\n\end{bmatrix}\n\varepsilon
$$
\n
$$
y = \n\begin{bmatrix}\n0 & 0 & 2 & 1\n\end{bmatrix}\n\begin{bmatrix}\n\mathbf{x}_f \\
\mathbf{x}_p\n\end{bmatrix}.
$$

# 1.13 Solução Temporal

f

#### 1.13.1 Caso Contínuo

Seja o sistema de ordem  $n$ ,

$$
\dot{\mathbf{x}} = \mathbf{A}\mathbf{x} + \mathbf{B}u
$$

$$
y = \mathbf{C}\mathbf{x} + Du.
$$

A solução é dada pelas equações

$$
\mathbf{x}(t) = e^{\mathbf{A}(t-t_0)} \mathbf{x}(t_0) + \int_{t_0}^t e^{\mathbf{A}(t-\tau)} \mathbf{B} u(\tau) d\tau
$$
  

$$
y(t) = \mathbf{C} [e^{\mathbf{A}(t-t_0)} \mathbf{x}(t_0) + \int_{t_0}^t e^{\mathbf{A}(t-\tau)} \mathbf{B} u(\tau) d\tau] + Du(t).
$$

A matriz $e^{\mathbf{A}t}$ é definida pela série

$$
e^{\mathbf{A}t} = \mathbf{I} + \frac{1}{1!} \mathbf{A}t + \frac{1}{2!} \mathbf{A}^2 t^2 + \frac{1}{3!} \mathbf{A}^3 t^3 + \cdots,
$$

e tem a seguinte propriedade

$$
e^{\mathbf{A}(t_1+t_2)}=e^{\mathbf{A}t_1}e^{\mathbf{A}t_2}.
$$

### 1.13.2 Caso Discreto

Seja o sistema de ordem  $n$ ,

$$
\mathbf{x}(k+1) = \mathbf{\Phi}\mathbf{x}(k) + \mathbf{\Gamma}u(k)
$$
  

$$
y(k) = \mathbf{Cx}(k) + Du(k).
$$

A solução é dada pelas equações

$$
\mathbf{x}(k) = \Phi^{(k-k_0)}\mathbf{x}(k_0) + \sum_{j=k_0}^{(k-1)} \Phi^{(k-j-1)}\Gamma u(j)
$$
  

$$
y(k) = \mathbf{C}[\Phi^{(k-k_0)}\mathbf{x}(k_0) + \sum_{j=k_0}^{(k-1)} \Phi^{(k-j-1)}\Gamma u(j)] + Du(k).
$$

### 1.14 Determinação da Equação de Estado Discreta a Partir da Contínua

Considere a Figura 1.18, que apresenta um processo controlado por um controlador analógico.

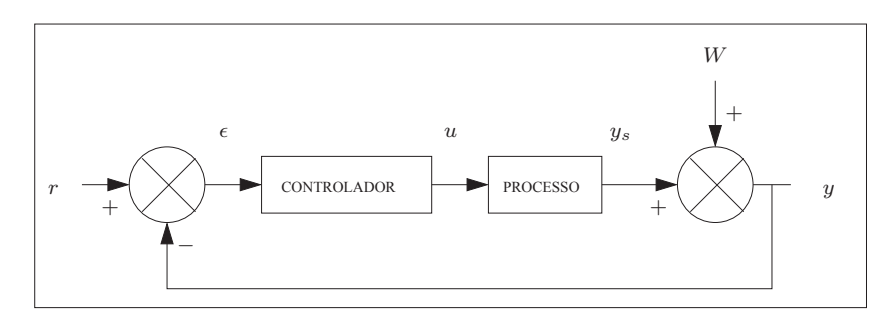

Figura 1.18: Controle Analógico.

Considere a seguinte Figura 1.19, onde o controlador analógico foi substituído por um computador digital.

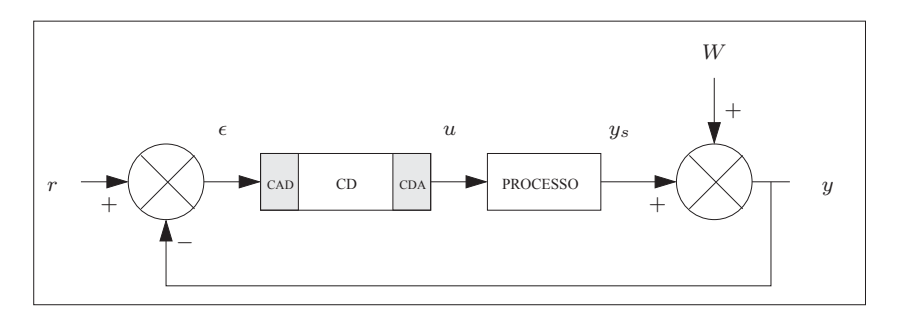

Figura 1.19: Controle Digital.

As seguintes considerações podem ser feitas:

- 1. computadores digitais trabalham internamente com números binários. Portanto, pela Figura 1.19, vemos que computadores digitais usados em controle dever˜ao ter um Conversor Analógico Digital (CAD) para receber o sinal analógico do erro,  $\epsilon$ , e um Conversor Digital Analógico para enviar ao processo o sinal de comando calculado,  $u$ ;
- 2. computadores digitais trabalham com programas. Ver Figura 1.20. Portanto, o computador digital usado para substituir um controlador analógico recebe o sinal de erro toda vez que, no programa que calcula o sinal de comando  $u$ , a instrução de acionar o CAD é executada. Este programa é rodado num período  $T$ , que define o período de amostragem.
- 3. como o programa que calcula u roda no período  $T$ , o sinal de comando é atualizado de  $T$  em  $T$  segundos. Este sinal é enviado ao processo através do CDA. Assim, o sinal de comando u permanece constante (sustentado) enquanto não é atualizado, ou seja,  $u(\tau) = u(kT)$  para  $kT \leq \tau \leq (k+1)T$ . Desta forma, tudo se passa como se o sinal de controle fosse calculado

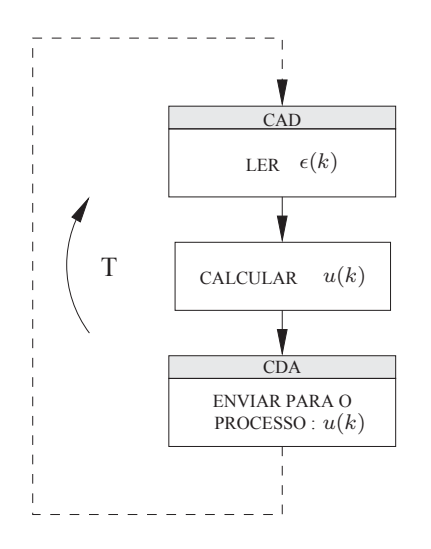

Figura 1.20: Calculo de  $u(k)$ .

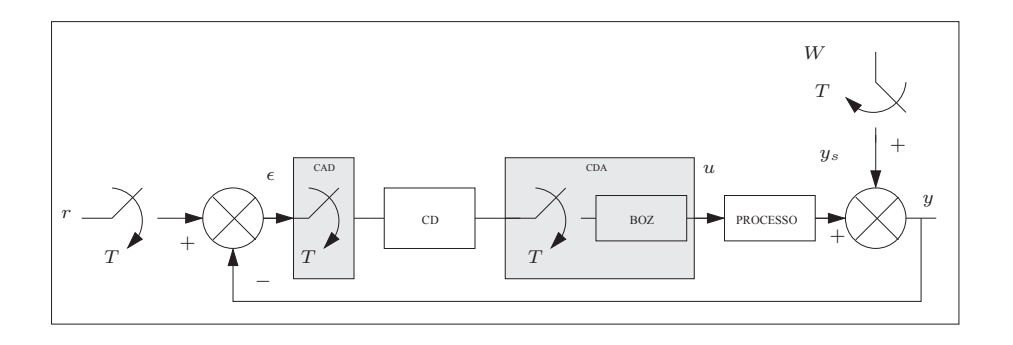

Figura 1.21: Modelo do Computador.

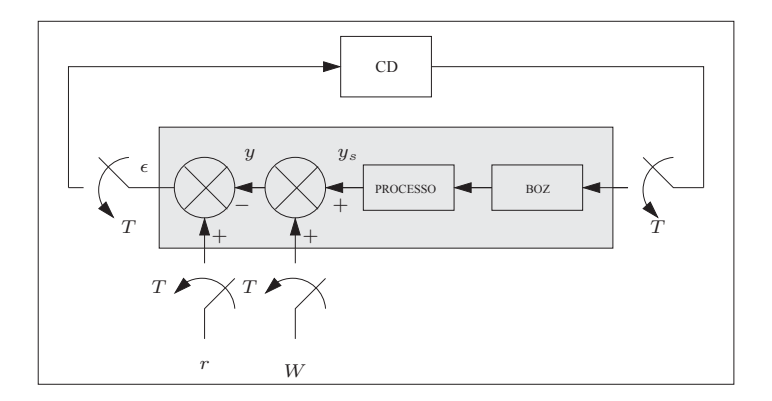

Figura 1.22: Processo&BOZ.

periodicamente de T em T segundos, e este resultado entrasse num Bloqueador de Ordem Zero (BOZ).

Cumpre observar que o programa que calcula  $u$  leva algum tempo para ser rodado: tempo de conversão do CAD; tempo de cálculo propriamente dito; e tempo de conversão do CDA. O período de amostragem T deve, então, ser maior que a soma destes três tempos,  $t_u$ . Na prática, o período de amostragem, T, é muitas vezes maior que  $t_u$ , ou seja,  $t_u \ll T$ .

Dentro do intervalo de tempo  $T$ , o computador pode ainda rodar outros programas, além do programa de cálculo do sinal de comando,  $u$ , como programas para aquisição de dados, programas de acionamento e programas de supervisão.

Tendo em vista estas observações, podemos modelar o computador e o processo conforme a Figura 1.21. Note que o CAD é modelado por uma chave, e o CDA, por uma chave em cascata com um BOZ.

A Figura 1.21 pode ser redesenhada conforme a Figura 1.22. Desta figura vemos que:

- 1. o processo visto pelo computador ´e, na realidade, o processo associado a um BOZ, onde as entradas e a sa´ıda s˜ao amostradas. Portanto, o sistema composto de processo e BOZ pode ser descrito por equações a diferença, no domínio tempo; ou Transformada Z, no domínio freqüência;
- 2. como o conjunto formado pelo processo e pelo BOZ pode ser descrito por uma equação a diferença, também podemos representá-lo por equações de estado;
- 3. o programa que calcula  $u \in \text{um algorithm}$  que reflete uma equação a diferença. Portanto, podemos também escrever este programa a partir de equações de estado;
- 4. tanto o sinal de referência r, como a perturbação são sinais apenas amostrados, não estando associados a BOZ's.

Em virtude destas observações, vamos ver, em seguida, como se calcula a equações de estado discretas a partir das equações de estado contínuas.

#### 1.14.1 Modelo do BOZ-Processo

Seja o sistema contínuo de ordem  $n$ ,

$$
\dot{\mathbf{x}} = \mathbf{A}\mathbf{x} + \mathbf{B}u
$$

$$
y = \mathbf{C}\mathbf{x} + Du.
$$

A solução  $\mathbf{x}(t)$  é dada por

$$
\mathbf{x}(t) = e^{\mathbf{A}(t-t_0)}\mathbf{x}(t_0) + \int_{t_0}^t e^{\mathbf{A}(t-\tau)}\mathbf{B}u(\tau)d\tau
$$

Se  $T$  é o período de amostragem, podemos definir que

$$
t = (k+1)T
$$
  

$$
t_0 = kT.
$$

Assim, vem que

$$
\mathbf{x}((k+1)T) = e^{\mathbf{A}T}\mathbf{x}(kT) + \int_{kT}^{(k+1)T} e^{\mathbf{A}((k+1)T-\tau)}\mathbf{B}u(\tau)d\tau.
$$

Mas, vimos que  $u(\tau) = u(kT)$  para  $kT \leq \tau < (k+1)T$ . Assim,

$$
\mathbf{x}((k+1)T) = e^{\mathbf{A}T}\mathbf{x}(kT) + \left(\int_{kT}^{(k+1)T} e^{\mathbf{A}((k+1)T-\tau)}d\tau\right)\mathbf{B}u(kT).
$$

Fazendo uma mudança de variáveis dentro da integral  $\eta = (k + 1)T - \tau$ , podemos escrever que  $d\tau = -d\eta$ ; que  $\eta = 0$  quando  $\tau = (k+1)T$ ; e que  $\eta = T$  quando  $\tau = kT$ . Assim,

$$
\begin{array}{lcl} \displaystyle\int_{kT}^{(k+1)T} e^{{\bf A}((k+1)T-\tau)} d\tau & = & \displaystyle-\int_{T}^{0} e^{{\bf A}\eta} d\eta \\ & = & \displaystyle\int_{0}^{T} e^{{\bf A}\eta} d\eta. \end{array}
$$

Podemos, então, escrever que

$$
\mathbf{x}(k+1) = e^{\mathbf{A}T}\mathbf{x}(k) + \left(\int_0^T e^{\mathbf{A}\eta} d\eta\right) \mathbf{B} u(kT).
$$

Assim, identificamos

$$
\begin{array}{rcl}\n\Phi & = & e^{\mathbf{A}T} \\
\mathbf{\Gamma} & = & \left(\int_0^T e^{\mathbf{A}\eta} d\eta\right) \mathbf{B}.\n\end{array}
$$

Podemos escrever que

$$
\psi = \mathbf{I} + \frac{1}{2!} \mathbf{A} T + \frac{1}{3!} \mathbf{A}^2 T^2 + \cdots
$$
  
\n
$$
\Phi = \mathbf{I} + \mathbf{A} T \psi
$$
  
\n
$$
\mathbf{\Gamma} = \psi T \mathbf{B}.
$$

O modelo discreto do BOZ-Processo  $\acute{\rm e}$ 

$$
\mathbf{x}(k+1) = \mathbf{\Phi}\mathbf{x}(k) + \mathbf{\Gamma}u(k)
$$
  

$$
y(k) = \mathbf{Cx}(k) + Du(k).
$$

#### 1.14.2 Exemplo

Seja o sistema contínuo

$$
\dot{\mathbf{x}} = \begin{bmatrix} -6 & -8 & 0, 8 \\ 1 & 0 & 0 \\ 0 & 0 & 0 \end{bmatrix} \mathbf{x} + \begin{bmatrix} 0 \\ 0 \\ 1 \end{bmatrix} u
$$

$$
y = \begin{bmatrix} 0 & 2 & 0 \end{bmatrix} \mathbf{x}.
$$

Achar o modelo discreto BOZ&Sistema, considerando um período de amostragem de 0,1 segundos.

Solução:

Podemos escrever

$$
\mathbf{A} = \begin{bmatrix} -6 & -8 & 0, 8 \\ 1 & 0 & 0 \\ 0 & 0 & 0 \end{bmatrix}
$$

$$
\mathbf{B} = \begin{bmatrix} 0 \\ 0 \\ 1 \end{bmatrix}
$$

$$
\mathbf{C} = \begin{bmatrix} 0 & 2 & 0 \end{bmatrix}
$$

$$
D = 0,
$$

Em 6 iterações, a matriz  $\psi$  é

$$
\psi = \begin{bmatrix} 1 & 0 & 0 \\ 0 & 1 & 0 \\ 0 & 0 & 1 \end{bmatrix} + \frac{1}{2!} A T + \frac{1}{3!} A^2 T^2 + \frac{1}{4!} A^3 T^3 + \frac{1}{5!} A^4 T^4 + \frac{1}{6!} A^5 T^5
$$
  
= 
$$
\begin{bmatrix} 0,7421 & -0,3286 & 0,0329 \\ 0,0411 & 0,9885 & 0,0012 \\ 0 & 0 & 1 \end{bmatrix}.
$$

As matrizes  $\pmb{\Phi}$ e $\pmb{\Gamma}$ são

$$
\begin{array}{rcl}\n\Phi & = & \mathbf{I} + \mathbf{A}T\psi = \begin{bmatrix} 0,5219 & -0,5936 & 0,0594 \\ 0,0742 & 0,9671 & 0,0033 \\ 0 & 0 & 1 \end{bmatrix} \\
\mathbf{\Gamma} & = & \psi T \mathbf{G} = \begin{bmatrix} 0,0033 \\ 0,0001 \\ 0,1000 \end{bmatrix}.\n\end{array}
$$

O BOZ&Sistema será

$$
\mathbf{x}(k+1) = \begin{bmatrix} 0,5219 & -0,5936 & 0,0594 \\ 0,0742 & 0,9671 & 0,0033 \\ 0 & 0 & 1 \end{bmatrix} \mathbf{x}(k) + \begin{bmatrix} 0,0033 \\ 0,0001 \\ 0,1000 \end{bmatrix} u(k)
$$
  

$$
y(k) = \begin{bmatrix} 0 & 2 & 0 \end{bmatrix} \mathbf{x}(k).
$$

#### 1.14.3 Modelo da Perturbação

Dois métodos podem ser usados:

#### Primeiro Método

O primeiro método é o método dos coeficientes a determinar, que já foi visto. Conhecendo-se  $W(t)$ , determina-se  $W(kT)$ . Procura-se achar uma equação a diferença homogênea. Em seguida usa-se a Forma Canˆonica de Observabilidade discreta.

#### Segundo Método

O segundo método também já foi visto. È o método que usa tabela.

#### Terceiro Método

Suponhamos que  $W(t)$  é dada pelo sistema contínuo de ordem n,

$$
\dot{\mathbf{x}} = \mathbf{A}\mathbf{x} \nW = \mathbf{C}\mathbf{x}.
$$

Calcula-se Φ por

$$
\psi = \mathbf{I} + \frac{1}{2!} \mathbf{A} T + \frac{1}{3!} \mathbf{A}^2 T^2 + \cdots
$$
  

$$
\Phi = \mathbf{I} + \mathbf{A} T \psi.
$$

O modelo discreto da perturbação é

$$
\mathbf{x}(k+1) = \mathbf{\Phi}\mathbf{x}(k)
$$
  

$$
W(k) = \mathbf{C}\mathbf{x}(k).
$$

### 1.15 Exercícios

- 1. Achar o modelo em variáveis de estado na forma canônica de controlabilidade de: a)
	- $s+1$  $s^2 + 5s + 2$ b)

$$
\frac{3z^2 + 4z + 8}{z^2 + 5z + 1}
$$

c)

$$
\frac{dy^2}{dt} = 2\frac{dy}{dt} + 8y + 2\frac{du^2}{dt^2} + 3u
$$

d)

$$
\frac{dy}{dt} = 2y + 4u
$$

e)

$$
y(k+3) = 0,5y(k+2) + 0,8y(k) + 2u(k+2) + 5u(k+1) + 0.7u(k)
$$
f)

$$
4\frac{1+s}{1+10s}.
$$

2. Achar o modelo em variáveis de estado na forma canônica de observabilidade dos sistemas do Exercício 1.

3. Seja o sistema da Figura 1.23. A função de transferência do controlador é

$$
C(s) = \frac{2}{s}
$$

e a função de transferência do processo é

$$
G(s) = \frac{0, 4}{s^2 + 0, 125s + 0, 3}
$$

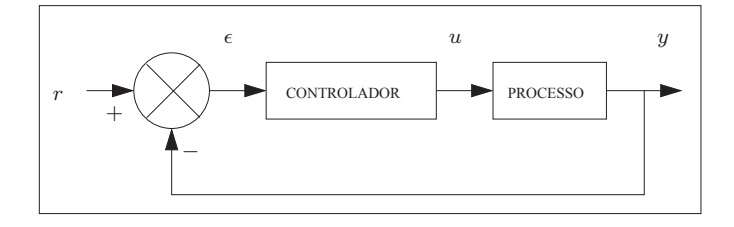

Figura 1.23: Exercício 3.

a) Modele  $C(s)$  em variáveis de estado na forma canônica de controlabilidade;

b) Modele  $G(s)$  em variáveis de estado na forma canônica de observabilidade;

c) Com os resultados de a) e b), modele a malha direta em variáveis de estado;e

d) Modele o sistema realimentado.

4. Discretizar o sistema abaixo, em cascata com um Bloqueador de Ordem Zero, considerando um período de amostragem  $T = 0.1$  segundos.

$$
\frac{d}{dt}\mathbf{x} = \begin{bmatrix} 1 & 2 & 1 \\ 0 & 2 & 3 \\ 1 & 0 & 4 \end{bmatrix} \mathbf{x} + \begin{bmatrix} 2 \\ 1 \\ 0 \end{bmatrix} u
$$

$$
y = \begin{bmatrix} 1 & 0 & 1 \end{bmatrix} \mathbf{x}.
$$

- a)  $W = 5$ sen $(12t)$ ;
- b)  $W = 8 \cos(5t);$
- c)  $W = 3t^2$ ;
- d)  $W = 4t + 5$ ; e

e) Determinar pelo método dos coeficientes a determinar o modelo discreto de  $W = 3t^2$  para  $T = 0,05$  segundos;

f) Determinar pelo método dos coeficientes a determinar o modelo discreto de  $W = 4t + 5$  para  $T = 0,05$  segundos.

### 1.16 Respostas dos Exercícios

a)  $y = \begin{bmatrix} 1 & 1 \end{bmatrix} \mathbf{x}.$ b)  $\dot{x} = 2x + u$  $y = 4x$ .  $\mathbf{x}$ (  $\sqrt{ }$  $\overline{1}$  $y(k) =$ 2 5 0, 7 f)

2. a)

> $\dot{\mathbf{x}} = \begin{bmatrix} -5 & 1 \\ -2 & 0 \end{bmatrix} \mathbf{x} + \begin{bmatrix} 1 \\ 1 \end{bmatrix}$ 1  $\vert u$  $y = \begin{bmatrix} 1 & 0 \end{bmatrix} \mathbf{x}.$

b)

 $\mathbf{x}(k+1) = \begin{bmatrix} -5 & 1 \\ -1 & 0 \end{bmatrix} \mathbf{x}(k) + \begin{bmatrix} -11 \\ 5 \end{bmatrix}$ 5  $\big]u(k)$  $y(k) = [1 \ 0] \mathbf{x}(k) + 3u(k).$ 

c)

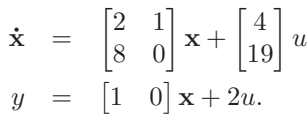

d)

1.

- $\dot{\mathbf{x}} = \begin{bmatrix} -5 & -2 \\ 1 & 0 \end{bmatrix} \mathbf{x} + \begin{bmatrix} 1 \\ 0 \end{bmatrix}$  $\theta$  $\vert u$
- $\mathbf{x}(k+1) = \begin{bmatrix} -5 & -1 \\ 1 & 0 \end{bmatrix} \mathbf{x}(k) + \begin{bmatrix} 1 \\ 0 \end{bmatrix}$  $\theta$  $\big]u(k)$  $y(k) = [-11 \quad 5] \mathbf{x}(k) + 3u(k).$

c)

 $\dot{\mathbf{x}} = \begin{bmatrix} 2 & 8 \\ 1 & 0 \end{bmatrix} \mathbf{x} + \begin{bmatrix} 1 \\ 0 \end{bmatrix}$  $\theta$  $\big]$  u  $y = [4 \ 19] \mathbf{x} + 2u.$ 

d)

e)

$$
(k+1) = \begin{bmatrix} 0,5 & 0 & 0,8 \\ 1 & 0 & 0 \\ 0 & 1 & 0 \end{bmatrix} \mathbf{x}(k) + \begin{bmatrix} 1 \\ 0 \\ 0 \end{bmatrix} u(k)
$$

$$
y(k) = \begin{bmatrix} 2 & 5 & 0,7 \end{bmatrix} \mathbf{x}(k).
$$

 $\dot{x} = -0, 1x + u$  $y = 0, 36x + 0, 4u.$ 

> $\dot{x} = 2x + 4u$  $y = x$ .

e)  $\mathbf{x}(k+1) =$  $\sqrt{ }$  $\overline{1}$ 0.5 1 0 0 0 1 0, 8 0 0 1  $\mathbf{x}(k) +$  $\sqrt{ }$  $\overline{1}$ 2 5  $0, 7$ 1  $\vert u(k)$  $y(k) = \begin{bmatrix} 1 & 0 & 0 \end{bmatrix} \mathbf{x}(k).$ f)  $\dot{x} = -0, 1x + 0, 36u$  $y = x + 0, 4u.$ 3. a)  $\dot{x} = \epsilon$  $u = 2x$ . b)  $\dot{\mathbf{x}} = \begin{bmatrix} -0.125 & 1 \\ -0.3 & 0 \end{bmatrix} \mathbf{x} + \begin{bmatrix} 0 \\ 0, \end{bmatrix}$  $0,4$  $\big]$  u  $y = \begin{bmatrix} 1 & 0 \end{bmatrix} \mathbf{x}.$ c)  $\dot{x}$  =  $\sqrt{ }$  $\overline{1}$  $0 \qquad 0 \qquad 0$  $0 -0, 125 1$  $0, 8 \t -0, 3 \t 0$ 1  $\vert x +$  $\sqrt{ }$  $\overline{1}$ 1  $\theta$  $\theta$ 1  $\vert \epsilon$  $y = \begin{bmatrix} 0 & 1 & 0 \end{bmatrix} \mathbf{x}.$ d)  $\dot{x}$  =  $\sqrt{ }$  $\overline{1}$ 0  $-1$  0  $0 -0, 125 1$  $0, 8 \t -0, 3 \t 0$ 1  $\vert x +$  $\sqrt{ }$  $\overline{1}$ 1 0 0 1  $\mid r$  $y = \begin{bmatrix} 0 & 1 & 0 \end{bmatrix} \mathbf{x}.$ 4.  $\mathbf{x}(k+1) =$  $\sqrt{ }$  $\overline{1}$ 1, 113 0, 233 0, 167 0, 019 1, 223 0, 406 0, 129 0, 013 1, 500 1  $\mathbf{x}(k) +$  $\sqrt{ }$  $\overline{1}$  $0,222$  $0,112$  $0,012$  $y(k) = |1 \ 0 \ 1 \times (k).$ 

5. a)

$$
\dot{\mathbf{x}} = \begin{bmatrix} 0 & 1 \\ -144 & 0 \end{bmatrix} \mathbf{x}
$$
  

$$
W = \begin{bmatrix} 1 & 0 \end{bmatrix} \mathbf{x}.
$$

1  $\vert u(k) \vert$ 

b)

$$
\dot{\mathbf{x}} = \begin{bmatrix} 0 & 1 \\ -25 & 0 \end{bmatrix} \mathbf{x}
$$
  

$$
W = \begin{bmatrix} 1 & 0 \end{bmatrix} \mathbf{x}.
$$

c)

$$
\dot{\mathbf{x}} = \begin{bmatrix} 0 & 1 & 0 \\ 0 & 0 & 1 \\ 0 & 0 & 0 \end{bmatrix} \mathbf{x}
$$

$$
W = \begin{bmatrix} 1 & 0 & 0 \end{bmatrix} \mathbf{x}.
$$

d)

$$
\dot{\mathbf{x}} = \begin{bmatrix} 0 & 1 \\ 0 & 0 \end{bmatrix} \mathbf{x}
$$

$$
W = \begin{bmatrix} 1 & 0 \end{bmatrix} \mathbf{x}.
$$

e)

$$
\mathbf{x}(k+1) = \begin{bmatrix} 3 & 1 & 0 \\ -3 & 0 & 1 \\ 1 & 0 & 0 \end{bmatrix} \mathbf{x}(k)
$$

$$
W(k) = [1 \ 0 \ 0] \mathbf{x}(k).
$$

f)

$$
\mathbf{x}(k+1) = \begin{bmatrix} 2 & 1 \\ -1 & 0 \end{bmatrix} \mathbf{x}(k)
$$

$$
W(k) = \begin{bmatrix} 1 & 0 \end{bmatrix} \mathbf{x}(k).
$$